# **uniteme 18.12.centos7**

March 6, 2018

- [Summary](#page-0-0)
- $\bullet$ **[Highlights](#page-0-1)** 
	- **•** [uniteme New Features](#page-0-2) [uniteme Improvements](#page-0-3)
- [Notes](#page-0-4)
- [Who Should Install?](#page-1-0)
- [Software Release History](#page-1-1)
	- [Release Level History](#page-1-2)
- [System Requirements](#page-2-0)
	- [Minimum hardware requirements](#page-2-1)
	- [Operating System](#page-2-2)
	- [Devices](#page-2-3)
- [Documentation](#page-2-4)
- [Installing from Repository](#page-2-5)
- [Upgrade from previous versions](#page-2-6)  $\bullet$
- [New Procedure](#page-2-7)
- [Questions](#page-3-0) **[Specific Issues Addressed](#page-3-1)** 
	- [Issues Sorted by Issue Number](#page-3-2)

## <span id="page-0-0"></span>Summary

eZuce is pleased to announce the General Availability of Uniteme 18.12.centos7. This release includes all of the same new features, improvements and fixes from 18.12 but now allows users to operate on CentOS 7.

The developers and QA staff have been incredibly busy as we've had to touch every service of the system and get them to compile and start (thanks team!). All services startup has moved to systemctl for service startup so there was lots of scripting work to be done. Additionally we've moved to pre-built freeswitch packages (1.6.20~64bit) instead of building our own.

With all CentOS 7 builds we're moving away from building ISO's. Users will need to use the CentOS 7 64 Bit minimal ISO and then perform an RPM install. The ISO creation process is a drain on resources and as we move towards a container based deployment would not be used.

We're almost done with coding for the next release (19.04). This release will include support for the new Polycom x50 VVX phones. We'll also still have both CentOS 6 and 7 releases but this will be the last release done for CentOS 6. Looking forward to version 19.08, we will release for CentOS 7 only and with no ISO's.

## <span id="page-0-2"></span><span id="page-0-1"></span>**Highlights**

### uniteme New Features

- Uniteme on CentOS 7
- Allow user to choose language in UniteWeb

### <span id="page-0-3"></span>uniteme Improvements

- Move to systemctl for service control
- Upgrade Freeswitch to 1.6.20
- Enhance gridfs-voicemail-cli tool to clean up voicemails across entire database
- In UniteWeb allow users to listen to MoH and Greeting files in GUI
- Upgraded fail2ban to 0.9.6
- Added support for newer Yealink phones

### <span id="page-0-4"></span>**Notes**

- 1. With the upgrade to CentOS 7, the user must install a fresh install of CentOS 7-64 bit and then use the RPM Installation method.
- 2. During configuration you will see some errors being echoed to the screen. There's some issue with CFEngine that the CFE team hasn't resolved yet. The errors are benign. You'll see something like the following:

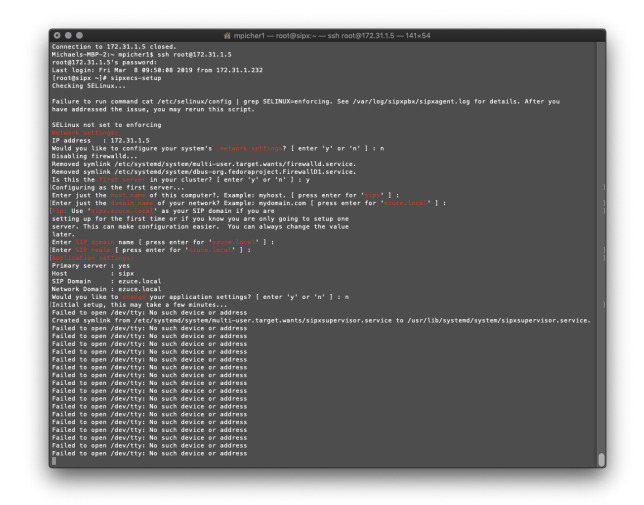

## <span id="page-1-0"></span>Who Should Install?

This release is recommended for users who need to run Uniteme on CentOS 7. If you are running a CentOS 6 based release in production, it's recommended that you test the 18.12.centos7 release on CentOS 7 in your environment thoroughly before upgrading. This is the initial release on CentOS 7 and while we've done our best to regression test and test all aspects of the system, issues may arise in different environments and scenarios that are not covered in QA tests. Please contact [sa@ezuce.com](mailto:sa@ezuce.com) if think you may have a patch applied as that may be replaced during the update.

eZuce's software products continuously progress through an Agile based development methodology that keeps feature functionality comprehensive and upto-date in response to evolving market and customer requirements.

New software releases are made at a rate of two to four releases a year. Releases are numbered in the <yy>.<mm>.<uu> format where <yy> and <mm> designate the year and the month, respectively, in which a release is made generally available. Where applicable, <uu> corresponds to an update release relative to a general release on which fixes are made available.

In order to ensure service continuity and stability, customers may keep their production environments unchanged for up to a 6-month period during which release updates or patches are made available. After a release is more than 6-months old, eZuce customers would have to upgrade to the latest generally available release - inclusive of all fixes to date and any new patches.

## <span id="page-1-1"></span>Software Release History

We're currently running on a 4-month release cycle.

- April release for 2018 is 18.04
- August release for 2018 is 18.08
- $\bullet$ ...

### <span id="page-1-2"></span>Release Level History

- 14.04 April 30, 2014
- 14.04.1 June 01, 2014
- 14.04.2 July 11, 2014
- 14.04.3 October 24, 2014
- 14.10 February 5, 2015
- 15.04 April 29, 2015
- 15.05 May 27, 2015
- 15.06 June 30, 2015
- 15.08 August 31, 2015
- 15.10.1 December 9, 2015
- 15.12 January 6, 2015
- 16.02 March 14, 2016
- 16.04 May 31, 2016
- 16.08 October 6, 2016
- 16.12 January 17, 2016
- 17.04 April 18, 2017 17.08 - September 7, 2017
- 17.10 December 7, 2017
- 18.04 June 5, 2018
- 18.08 September 7, 2018
- 18.12 January 15, 2019
- 18.12.centos7 March 6, 2019

## <span id="page-2-0"></span>System Requirements

For a reasonably performing system, we recommend the following configuration.

### <span id="page-2-1"></span>Minimum hardware requirements

- Pentium 4 or Xeon processor @ 2.0 GHz Core 64bit or higher
- Minimum 8 GB of RAM with sufficient swap space
- 80 GB disk (75 users depending on usage patterns)

#### **Notes:**

**uniteme** supports an unlimited number of voicemail boxes, the total number of hours of recorded messages is determined by the size of the harddisk. As a rule, for every minute of recorded messages, you will need 1 MB of disk space (About 3 hours per 10 GB of disk space).

### <span id="page-2-2"></span>Operating System

**CentOS/RHEL 7 x86\_64** with latest updates is required.

### <span id="page-2-3"></span>**Devices**

**Phones**

- **Polycom VVX Devices** with firmware 5.9.1 (split) are recommended for new installations
- **Polycom SoundPoint IP** Devices should run firmware 4.0.14 (split)

#### **Gateways**

**AudioCodes Gateways** are recommended for PSTN connectivity

**SBCs**

- **Frafos, Sangoma, Acme Packet and Ingate** SBCs are recommended for SIP Trunking and Remote Worker connectivity (commonly referred to as sipXbridge and MediaRelay services respectively).
- $\bullet$ **NOTE:** The eZuce unite**me** - "Use built-in SIP Trunk SBC" found in Gateway Details for use with Trunking or Remote Worker solutions should be used only for lab purposes. Additionally, sipXbridge does not work in an HA environment.

## <span id="page-2-4"></span>Documentation

Technical Reference Manuals, User Guides, Reach Reference Manuals, and other technical and user information can be found under the following link: [Do](http://wiki.sipxcom.org/display/unite/uniteme) [cumentation Page](http://wiki.sipxcom.org/display/unite/uniteme)

## <span id="page-2-5"></span>Installing from Repository

**uniteme** can be installed using the following procedure

- Download and install CentOS 7.x minimal ISO
- Run the following command:

yum update && reboot

Run the following commands to retrieve and run the eZuce **uniteme** installer:

```
curl https://download.ezuce.com/openuc-setup > /usr/bin/openuc-setup
chmod +x /usr/bin/openuc-setup
openuc-setup
```
This utility will guide you through the process of installing unite**me** from the eZuce software repository.

# <span id="page-2-6"></span>Upgrade from previous versions

<span id="page-2-7"></span>New Procedure

To upgrade to this version of **uniteme** you will need to backup your current installation, install a new CentOS 7 server, install **uniteme** from RPM and then restore the previous backup. It's safest to do this with a new physical or virtual server so as to have a means to get back to your old installation should you have trouble.

Backup your system - [Backup](http://wiki.ezuce.com/pages/viewpage.action?pageId=36864652)

Download and Install CentOS 7 minimal (or RHEL 7) -<https://www.centos.org/download/>

Follow above instructions for "Installing from Repository" or refer to the following wiki page - [RPM Installation](http://wiki.ezuce.com/pages/viewpage.action?pageId=36864314)

Restore your system - [Restore](http://wiki.ezuce.com/pages/viewpage.action?pageId=36864654)

# <span id="page-3-0"></span>**Questions**

If you have questions about updating you can email [sa@ezuce.com](mailto:sa@ezuce.com) or if you need assistance with the update contact your account manager or email [sales](mailto:sales@ezuce.com) [@ezuce.com.](mailto:sales@ezuce.com)

## <span id="page-3-1"></span>Specific Issues Addressed

### <span id="page-3-2"></span>Issues Sorted by Issue Number

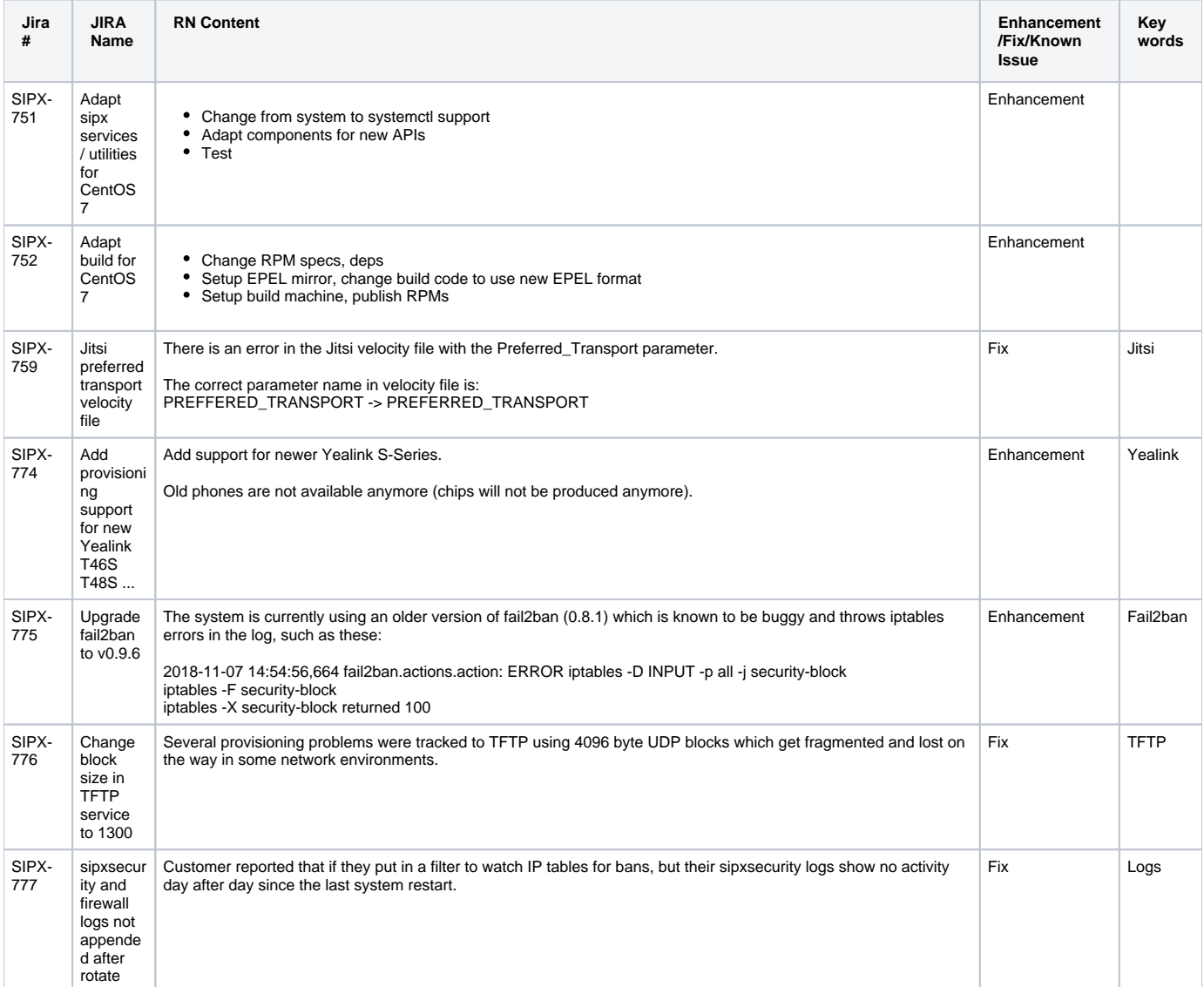

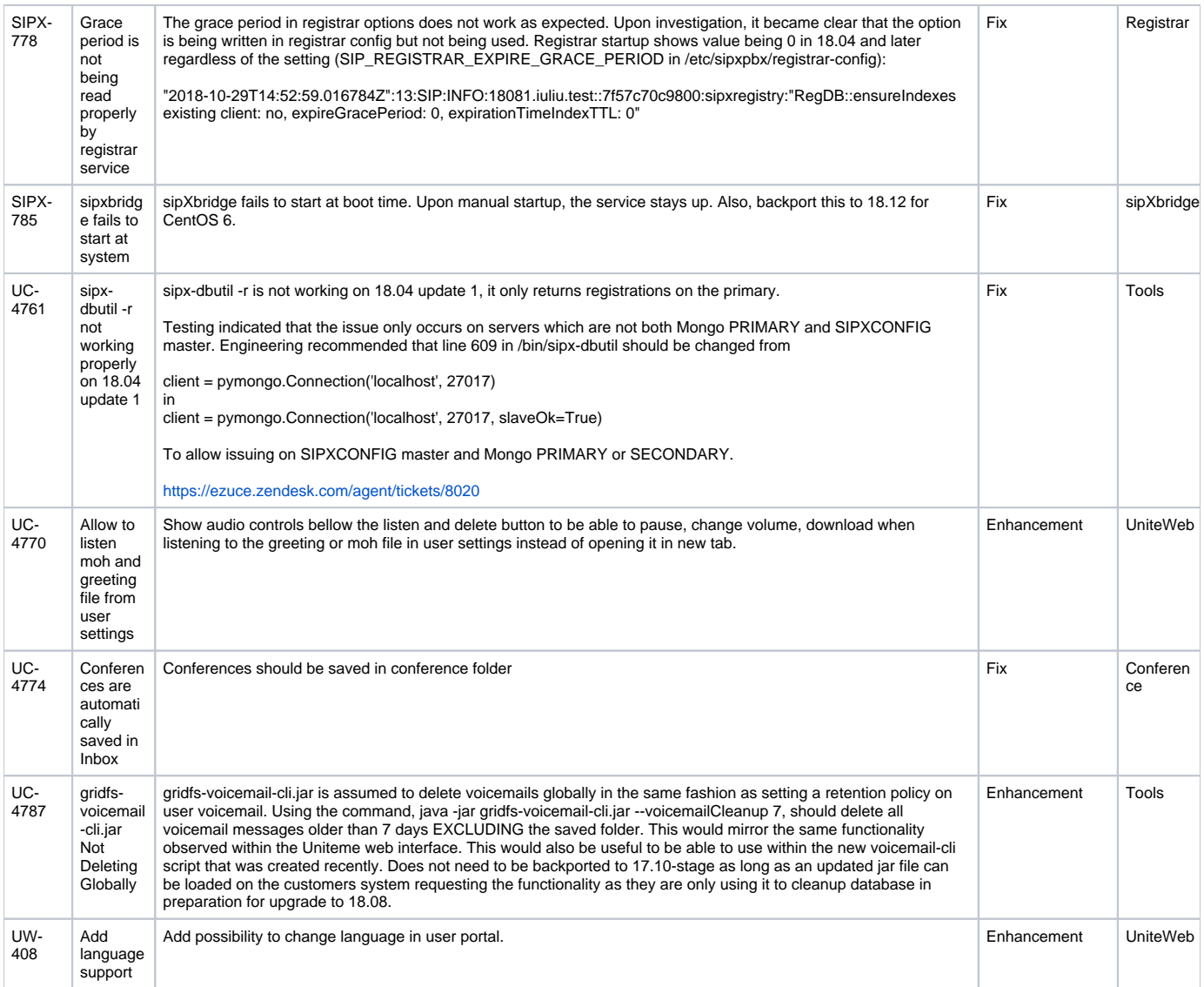